## **QGIS Application - Feature request #4275 Strip off file extension for layer name when adding via the Browser pane**

*2011-09-09 03:18 AM - Alister Hood*

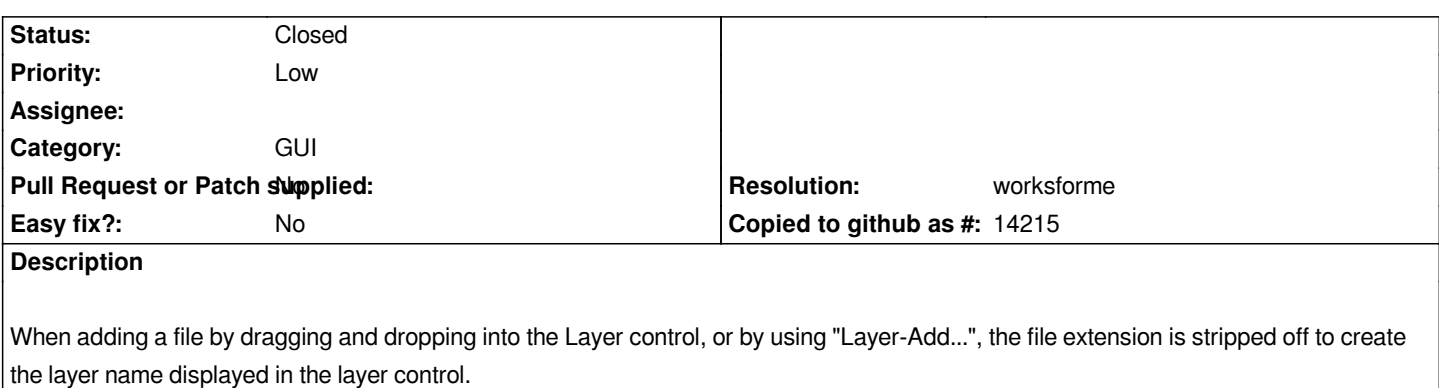

*When adding a file by double-clicking on it in the browser pane, the file extension is not stripped off.*

## **History**

## **#1 - 2011-11-09 07:24 AM - Alexander Bruy**

*- Resolution set to worksforme*

*- Status changed from Open to Closed*

*Works fine in QGIS 09f98fc*